3/22/2019 OneNote Online

$$
\frac{1}{2}
$$
\n
$$
\frac{1}{2}
$$
\n
$$
\frac{1}{2}
$$
\n
$$
\frac{1}{2}
$$
\n
$$
\frac{1}{2}
$$
\n
$$
\frac{1}{2}
$$
\n
$$
\frac{1}{2}
$$
\n
$$
\frac{1}{2}
$$
\n
$$
\frac{1}{2}
$$
\n
$$
\frac{1}{2}
$$
\n
$$
\frac{1}{2}
$$
\n
$$
\frac{1}{2}
$$
\n
$$
\frac{1}{2}
$$
\n
$$
\frac{1}{2}
$$
\n
$$
\frac{1}{2}
$$
\n
$$
\frac{1}{2}
$$
\n
$$
\frac{1}{2}
$$
\n
$$
\frac{1}{2}
$$
\n
$$
\frac{1}{2}
$$
\n
$$
\frac{1}{2}
$$
\n
$$
\frac{1}{2}
$$
\n
$$
\frac{1}{2}
$$
\n
$$
\frac{1}{2}
$$
\n
$$
\frac{1}{2}
$$
\n
$$
\frac{1}{2}
$$
\n
$$
\frac{1}{2}
$$
\n
$$
\frac{1}{2}
$$
\n
$$
\frac{1}{2}
$$
\n
$$
\frac{1}{2}
$$
\n
$$
\frac{1}{2}
$$
\n
$$
\frac{1}{2}
$$
\n
$$
\frac{1}{2}
$$
\n
$$
\frac{1}{2}
$$
\n
$$
\frac{1}{2}
$$
\n
$$
\frac{1}{2}
$$
\n
$$
\frac{1}{2}
$$
\n
$$
\frac{1}{2}
$$
\n
$$
\frac{1}{2}
$$
\n
$$
\frac{1}{2}
$$
\n
$$
\frac{1}{2}
$$
\n
$$
\frac{1}{2}
$$
\n
$$
\frac{1}{2}
$$
\n
$$
\frac{1}{2}
$$
\n
$$
\frac{1}{2}
$$
\n
$$
\frac{1}{2}
$$
\n
$$
\frac{1}{2}
$$
\n
$$
\frac{1}{2}
$$
\n
$$
\frac{1}{2}
$$
\n
$$
\frac{1}{2}
$$
\n
$$
\frac{1}{2}
$$
\n
$$
\frac{1}{2}
$$
\

Circulon nono-particle

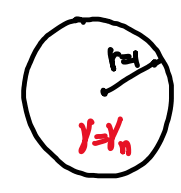

The solution of the homogoneous boundary value problem can be<br>entressed as<br> $\text{min}_{\text{min}_{m} = \sum_{n=1}^{\infty} \sum_{n=0}^{\infty} C_n^{\text{min}} \Gamma^{\text{lin}} e^{in\phi} + C_{n}^{\text{min}} e^{-n\phi} e^{-n\phi}$ <br>https://tigermailauburn-my.sharepoint.com/personal/jzl0097\_au

3/22/2019 OneNote Online

$$
\Big| \sum_{n \nmid n} C_n^+ r^{-1} e^{in\theta} , \qquad r > 1
$$

\n
$$
\int_{n}^{n} \int_{n}^{n} \sinh(2\pi x) \, dx
$$
\n

\n\n $\int_{n}^{n} \int_{n}^{n} \sinh(2\pi x) \, dx$ \n

\n\n $\int_{n}^{n} \int_{n}^{1} \sinh(2\pi x) \, dx$ \n

\n\n $\int_{n}^{n} \sinh(2\pi x) \, dx$ \n

\n\n $\int_{n}^{n} \sinh(2\pi x) \, dx$ \n

\n\n $\int_{n}^{n} \sinh(2\pi x) \, dx$ \n

\n\n $\int_{n}^{n} \sinh(2\pi x) \, dx$ \n

\n\n $\int_{n}^{n} \sinh(2\pi x) \, dx$ \n

\n\n $\int_{n}^{n} \cosh(2x) \, dx$ \n

\n\n $\int_{n}^{n} \cosh(2x) \, dx$ \n

\n\n $\int_{n}^{n} \cosh(2x) \, dx$ \n

\n\n $\int_{n}^{n} \cosh(2x) \, dx$ \n

\n\n $\int_{n}^{n} \cosh(2x) \, dx$ \n

\n\n $\int_{n}^{n} \cosh(2x) \, dx$ \n

\n\n $\int_{n}^{n} \cosh(2x) \, dx$ \n

\n\n $\int_{n}^{n} \cosh(2x) \, dx$ \n

\n\n $\int_{n}^{n} \cosh(2x) \, dx$ \n

\n\n $\int_{n}^{n} \cosh(2x) \, dx$ \n

\n\n $\int_{n}^{n} \cosh(2x) \, dx$ \n

\n\n $\int_{n}^{n} \cosh(2x) \, dx$ \n

\n\n $\int_{n}^{n} \cosh(2x) \, dx$ \n

\n\n $\int_{n}^{n} \cosh(2x) \, dx$ \n

\n\n $\int_{n}^{n} \cosh(2x) \, dx$ \n

\n\n $\int_{n}^{n$ 

Elliptical nano-particle

ppply the elliptical coordinate  $X_1$ = a cush & coso, 2= a sinh & sino, wate chat  $\frac{\chi_1}{(a\omega\hbar)^2}+\frac{i\zeta}{(a\omega\hbar)^2}=1.$ 

5 = 50 corresponds to an ellipse with semi-axes length acosts and astots, respectively. It can also be shown that  $\Delta_{\xi,\mathfrak{b}}\mathfrak{u}=\mathfrak{d}$ . Thus by applying seperation of taniables in the (5,0) coordinate, the homogeneous boundary value problem can be solved. In particular, for an ellipse with semi-axes length a, and az, it can be computed that the eigenvalues of the Neumann-poincers operator are  $\lambda_{n} = \pm \frac{1}{L} \left( \frac{a_1 - a_2}{a_1 + a_2} \right)^n$ ,  $n = 1, 2, 3, ...$  $(2.2)$ 

Etercise: show that the N-P operator for an ellipse are given by (2.2.1). (the eigenvalues